### **Unit 6** (Chapter 5): Analytic Trigonometry

# **DATE: \_\_\_\_\_\_\_\_\_\_\_\_\_\_**

## **5.2 Proving Trigonometric Identities**

Target 5B: Prove trigonometric identities

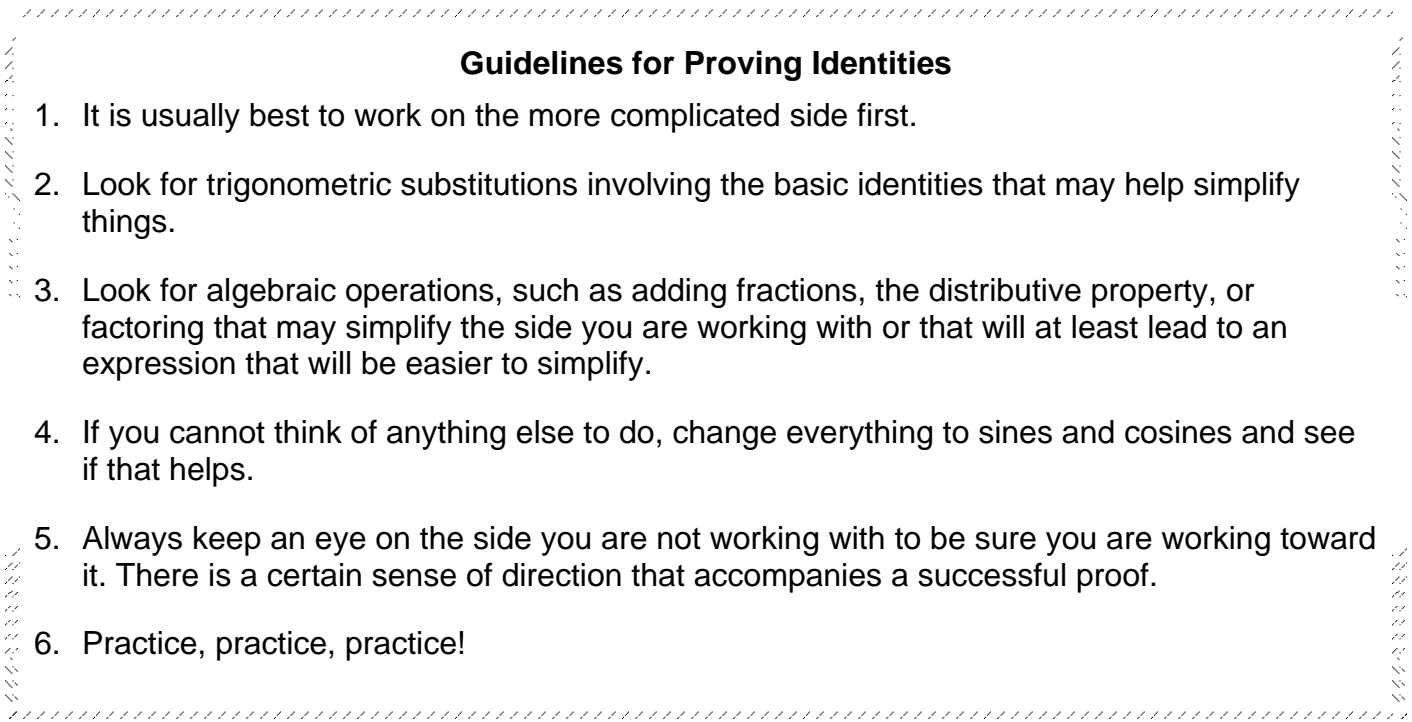

## **Prove the identity.**

**1.**  $(\sin x)(\cot x + \cos x \tan x) = \cos x + \sin^2 x$ 

**2.**  $\tan \alpha + \sec \alpha = \frac{\cos \alpha}{4 \sin \alpha}$ 1−sin

3. 
$$
\frac{\sec^2 \beta - 1}{\sin \beta} = \frac{\sin \beta}{1 - \sin^2 \beta}
$$

4.  $\frac{\sin x}{4 \cdot 1}$  $\frac{\sin x}{1+\cos x} + \frac{1+\cos x}{\sin x}$  $\frac{12\cos x}{\sin x} = 2 \csc x$ 

### **More Practice**

**Proving Trig Identities** <http://www.intmath.com/analytic-trigonometry/1-trigonometric-identities.php> [http://www.vitutor.com/geometry/trigonometry/identities\\_problems.html](http://www.vitutor.com/geometry/trigonometry/identities_problems.html) [https://www.youtube.com/watch?v=QGk8sYck\\_ZI](https://www.youtube.com/watch?v=QGk8sYck_ZI) <https://www.youtube.com/watch?v=ep5vjIY5kqE> <https://www.youtube.com/watch?v=IE8q4WRubC4>

> **[Homework Assignment](https://portal.mypearson.com/login)** p.418 #11,15,21,37,39,53,55,57